## Brookiyn The City College State of New York Travel Voucher

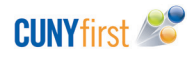

| 1. NYS Employee ID                                                                                             |                            | 2. CUNYfirst EMPLID |                                      | 3. Social Security Number         |                | Interest Eligible Voucher No.<br>N                                                                                  |                          |                                                                                                    |                                                                                                    |  |
|----------------------------------------------------------------------------------------------------|----------------------------|---------------------|--------------------------------------|-----------------------------------|----------------|----------------------------------------------------------------------------------------------------|--------------------------|----------------------------------------------------------------------------------------------------|----------------------------------------------------------------------------------------------------|--|
| 4. First Name 5.                                                                                               |                            |                     | 5. Last Name                         | 5. Last Name                      |                | Payee Amount                                                                                                    |                          | Liability Date                                                                                                    |                                                                                                    |  |
| 6. Ad                                                                                                    | dress 1                    |                     |                                      |                                   | Official U     | Invoice Nur                                                                                                    | nber                     |                                                                                                    |                                                                                                    |  |
| Address 2                                                                                                    |                            |                     |                                      | 6 MIR Date                        |                |                                                                                                    |                          | Invoice Date                                                                                                    |                                                                                                    |  |
| 7. City 8. State                                                                                               |                            |                     | 8. State                             | 9. Zip 10. Mobile N               |                |                                                                                                    | Number 11. Work Number   |                                                                                                    | er                                                                                                    |  |
| 12. Email                                                                                                    |                            |                     |                                      | 13. Departure Date and Time       |                |                                                                                                    | 14. Return Date and Time |                                                                                                    |                                                                                                    |  |
| 15. Purpose of Travel (include name of conference if applicable) 16. Destination (City, County, State/Country) |                            |                     |                                      |                                   |                |                                                                                                    |                          |                                                                                                    |                                                                                                    |  |
| 1 1                                                                                                    | Denses Clain               |                     |                                      | ent<br>ı/bc/offices/avpbandp/     | /finance/trave | htm                                                                                                    | Total Expenses           | Instr                                                                                                    | uctions                                                                                                    |  |
| PODGING                                                                                                    | 17.<br>No. Nights          |                     | ot including tax)<br>Per Night +     | Total Tax                         |                | =                                                                                                    |                          | Domestic Per Diem Rates<br>International Per Diem Ra<br>Provide original itemized<br>If room rate exceeds the p<br>the Office of Accounts Pa | receipts for hotel.<br>oer diem rate, please contact                                                                 |  |
| 19. MEALS TRANSPORTATION                                                                                       | 18a.<br>D Flight/Train     | Description         |                                      | Fare Amount                       | Baggage a      |                                                                                                    |                          | Please attach <b>original</b> bo<br>that shows payment.<br><b>Only economy class is re</b>                                                   | arding passes and itinerary                                                                                          |  |
|                                                                                                    | 18b.<br>O Rental Car       | Rental Fee          |                                      |                                   |                | =                                                                                                    |                          | it was necessary to use a                                                                                                    | ustification explaining why<br>rental car rather than other<br>and whether or not it was<br>ethod.                   |  |
|                                                                                                    | 18c.<br>O Personal Vehicle |                     | cate number of mil                   | es and rate per mile)<br>per mile |                | =                                                                                                    |                          | Statement of Automobile<br>other expenses. Please vis                                                                                        | howing total miles traveled,<br>Travel and receipts for all<br>it http://www.osc.state.<br>NebHelp/Content/XIII/4/C. |  |
|                                                                                                    | 19a.<br>O Per Diem         | Per Diem<br>Rate —  | No. of<br>Breakfast<br>(20% of per o |                                   | f Dinners      | =                                                                                                    |                          | Domestic Per Diem Rates<br>International Per Diem Ra<br>Lunch is not reimbursab                                                              |                                                                                                    |  |
|                                                                                                    | 19b.<br>O Receipts         | Description         | Amount =                             |                                   |                | Only business related and other necessary<br>expenses are reimbursable.<br>Include receipts for all other expenses. |                          |                                                                                                    |                                                                                                    |  |
| OTHER                                                                                                    | 20. Description            |                     |                                      |                                   | Amount         | =                                                                                                    |                          | Total                                                                                                    |                                                                                                    |  |
| 21.                                                                                                    | CUNYfirst Chart            | Fields              |                                      |                                   |                |                                                                                                    |                          |                                                                                                    |                                                                                                    |  |
| Depa                                                                                                    | artment Number Pro         | gram                | Fund                                 | Operating Unit                    | Special Initia | tive F                                                                                                    | und Source               | MP                                                                                                    | Account Number                                                                                                    |  |

| 22. Payee's Certi        |                                                                                 |             | For Agency Use Only                                                                  |                    |     |      |
|--------------------------|---------------------------------------------------------------------------------|-------------|--------------------------------------------------------------------------------------|--------------------|-----|------|
| paid, except as stated t | e above account and at<br>herein, and that the bala<br>curred in the performanc | d I certify | I certify that this claim is correct and just,<br>and that this payment is approved. |                    |     |      |
| Authorized Signature     |                                                                                 | Title       | Date                                                                                 | Authorized Signatu | ıre | Date |
| 23. Supervisor's         | Certification                                                                   | Accoun      | t                                                                                    | Amount             |     |      |
|                          | visor, certify that this ac<br>ein were necessary for th                        | e           |                                                                                      |                    |     |      |
|                          |                                                                                 |             |                                                                                      |                    |     |      |
| Authorized Signature     |                                                                                 | Title       | <br>Date                                                                             | ·                  |     |      |
| Authorized Signature     |                                                                                 | inte        | Date                                                                                 |                    |     |      |
|                          |                                                                                 |             |                                                                                      |                    |     |      |

Please print, sign, and submit original form to the Office of Accounts Payable in 1424 Boylan Hall.

## Brooklyn University College Instructions for State of New York Travel Voucher CUNY first 2000

Form is to be used by New York State employees only. If you are not a NYS employee and you are Brooklyn College employee please use Non PO Voucher Form. The purpose of this form is to request reimbursement for actual long distance travel related expenses. Please keep in mind that you are in travel status only if you are more than 35 miles from both your official station (Brooklyn College) and your home. Please use GoogleMaps, YahooMaps, or MapQuest to compare such mileage distances. Budget allocated for a trip from one Fiscal Year will not be carried forward to next Fiscal Year. Please submit typed forms with signatures in ink and forward properly executed form to the Office of Accounts Payable.

**1.** Enter payee's New York State Employee ID (NYS EMPLID). The number can be found on the State's pay check stub i.e. N12345678 (State employees only).

2. Enter payee's eight-digit CUNYfirst Employee ID.

**3.** Enter payee's nine-digit Social Security Number. You must enter your full SSN for the first time reimbursement via CUNYfirst. If you submitted paperwork for reimbursement since July 1<sup>st</sup>, 2013, you may enter the last 4 digits of your SSN.

**4-12.** Please enter payee's first, last name, mailing address, mobile number, work number and email address. Please note the mailing address must be the same address as provided to Payroll Office. If you would like to have a different mailing address you will need to change the address with Payroll first and then complete this form. For employees payroll checks set up for direct deposit, the reimbursement will be deposited as a separate transaction into the same bank account(s) provided to Payroll.

**13-14.** Enter Departure date and time from your official station and Return date and time to your official station. Your official station could be either your home or Brooklyn College.

**15.** Enter the name or title of your conference/meeting/research.

16. Enter the location of your conference/meeting/research.

**17.** Enter the number of nights you stayed at the hotel. Enter the room rate per night and total tax paid. Please visit this website to check the rates: <u>http://www.gsa.gov/portal/content/104877</u>

## If you stayed with a relative or a friend you can still be reimbursed \$50 flat rate fee per day for lodging and meals.

**18a.** If you traveled by airplane or train, please check the box. Enter what type of transportation was used. Enter the fare amount and enter baggage and taxes fees (if any).

18b. If you rented a car and you got prior approval by your supervisor, please enter an actual rental fee amount.

**18c.** If you used a personal vehicle, please enter total miles traveled. You can obtain the total miles by using GoogleMaps, YahooMaps, or MapQuest. Enter mileage rate. Please visit the following website to check current mileage rates: <a href="http://www.osc.state.ny.us/agencies/guide/MyWebHelp/Content/XIII/4/C.htm">http://www.osc.state.ny.us/agencies/guide/MyWebHelp/Content/XIII/4/C.htm</a>

**19a.** If you are using an un-receipted method, which means you stayed at the hotel and you have a lodging receipt, you can choose to use per diem for meals. Please visit this website to check the rates: <u>http://www.gsa.gov/portal/content/104877</u>

**19b.** If you are using receipted method, please specify number of breakfasts and/or dinners and put in the total amount.

**20.** Enter any other miscellaneous expenses. Describe the type i.e. conference registration fee, tolls, taxi, subway, or parking and enter the total amount.

**21.** Enter department number, program, fund, operating unit, special initiative, fund source, and MP. Please use CUNYfirst chart field crosswalk: <u>http://www.brooklyn.cuny.edu/bc/offices/avpbandp/finance/cunyfirst/crosswalk.htm</u>

**22.** Payee's signature, title and today's date are required.

**23.** Supervisor's/chairperson's signature, title and today's date are required.